# **Programming Parallel Computers**

Jukka Suomela · Aalto University · ppc.cs.aalto.fi

**Part 5B: How does the GPU execute code?**

## **What happens inside the GPU?**

- *The same general principles hold for a wide range of different GPUs*
- However, when we need some concrete numbers to illustrate these ideas, we will use the following GPU:
	- NVIDIA Quadro K2200
	- "**Maxwell**" microarchitecture
	- **5 × streaming multiprocessors** (SM)

### **Key concepts that we need**

- Kernel ≈ some instructions that we want to execute
- Blocks that consist of warps
- Warps that consist of 32 threads
- Shared memory
- *Registers*

### **GPU registers**

**Lots of data, needs to be stored somewhere!**

- *At most 255 registers* per thread
	- scalar registers, can hold 32-bit numbers
- When your kernel is compiled, **the compiler will decide how many registers are used**
	- for each kernel, the compiler stores some metadata, e.g.:

"To run this kernel, we will need 96 registers per thread, and 2 KB of shared memory per block"

\_\_global\_\_ void mykernel(...) { ··· float v[8][8]; ··· for (int k = 0; k < n; ++k) { float x[8]; float y[8]; ··· x[ib] = ···; y[jb] = ···; ··· v[ib][jb] = min(v[ib][jb], x[ib] + y[jb]); } ··· } **Chapter 4, part V2 64 registers? 8 + 8 registers?**

5

#### **cuobjdump --dump-sass**

···

···

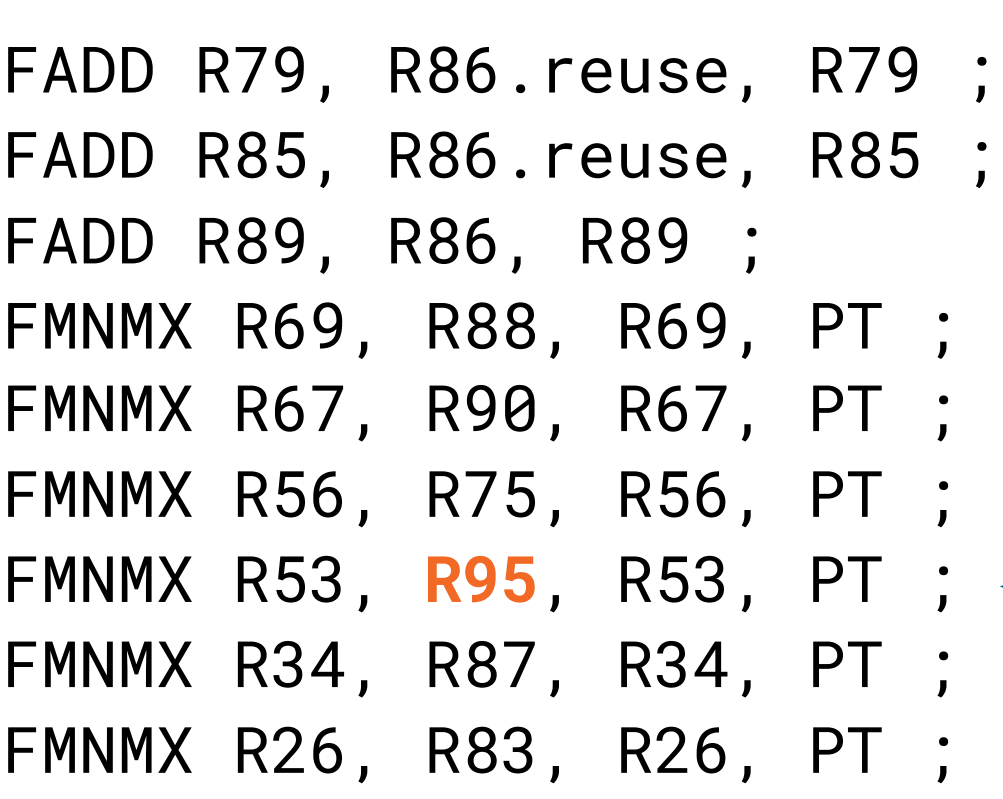

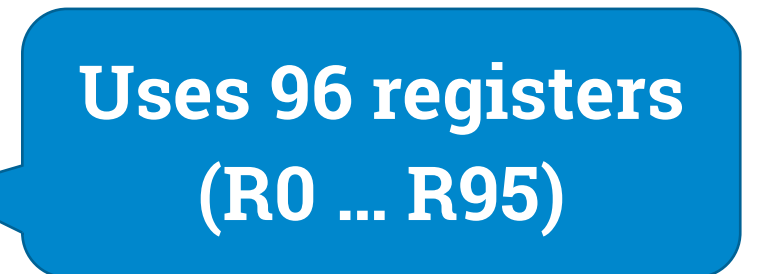

## **Key choices**

- **Fixed:** 32 *threads per warp*
- **We choose:** how many *threads per block*
	- at most 1024
- **We choose:** how much *shared memory per block*
	- at most 48 KB
- **Compiler chooses:** how many *registers per thread*
	- depends on our kernel code
	- at most 255

- All **blocks** are put in a GPU-wide queue
	- cheap, no resources allocated yet

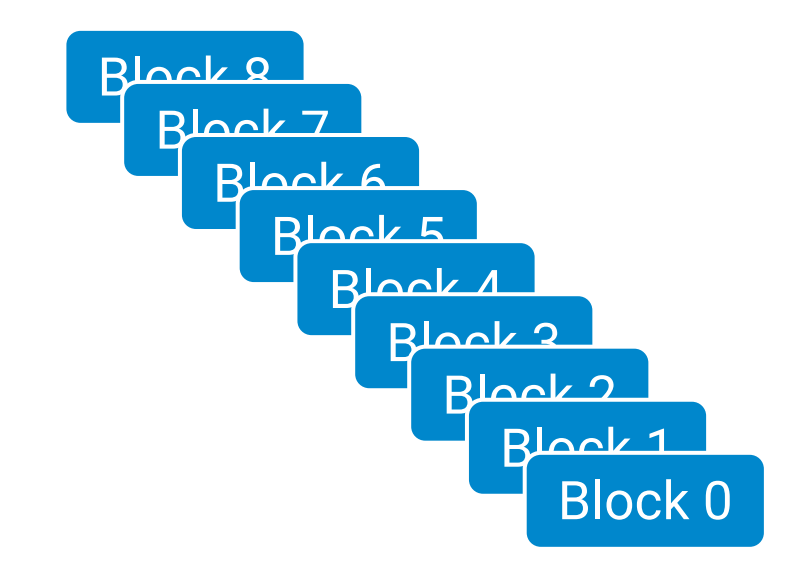

- All **blocks** are put in a GPU-wide queue
	- cheap, no resources allocated yet
- *5 "streaming multiprocessors" (SM)*

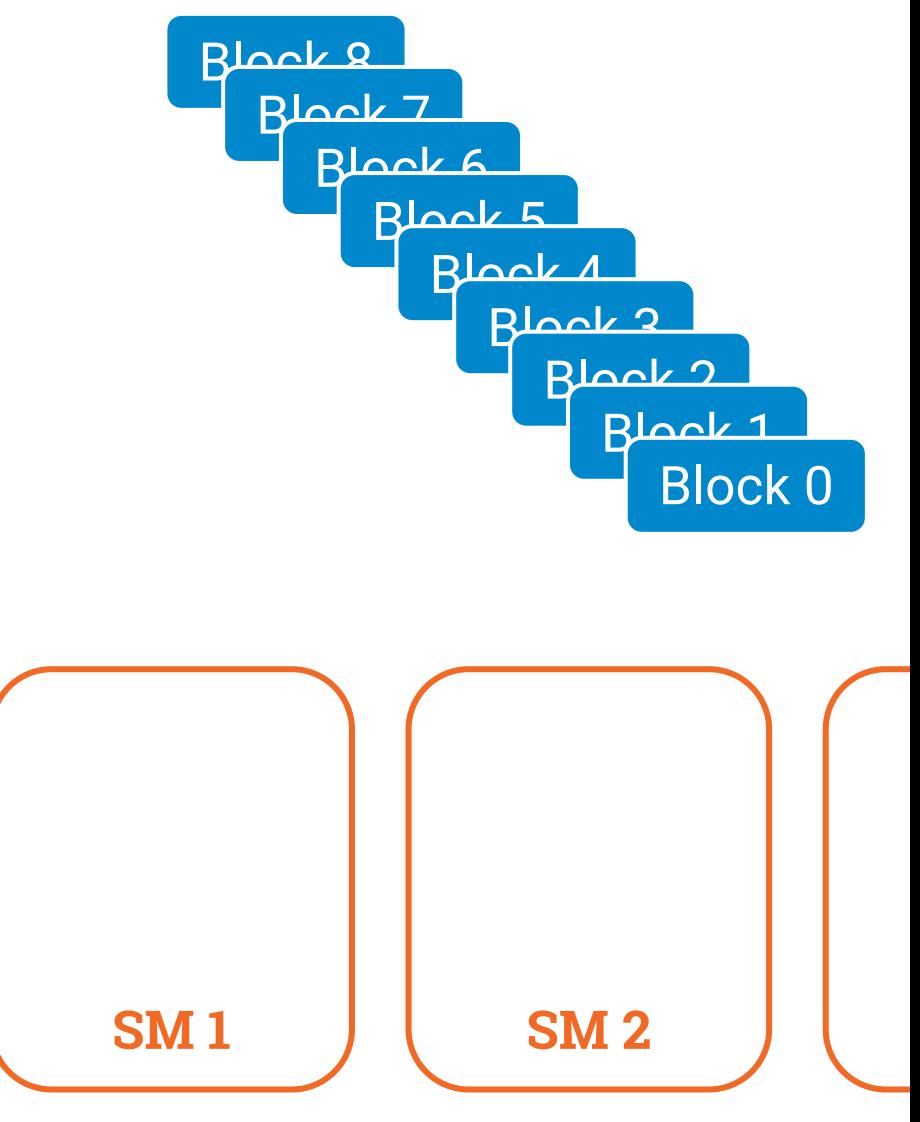

- All **blocks** are put in a GPU-wide queue
	- cheap, no resources allocated yet
- *5 "streaming multiprocessors" (SM)*
- Whenever there is room in one SM:
	- SM takes a block from the queue
	- the block becomes active
	- resources are allocated for the block

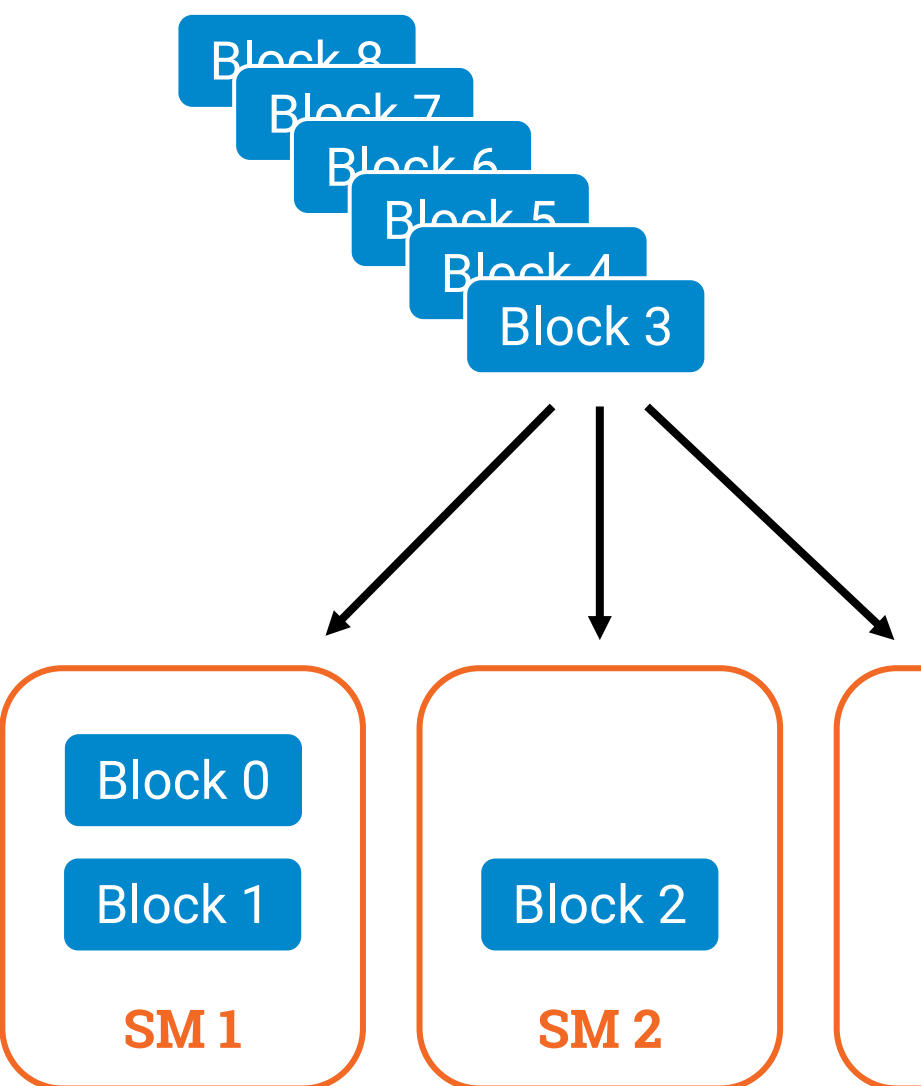

- All **blocks** are put in a GPU-wide queue
	- cheap, no resources allocated yet
- *5 "streaming multiprocessors" (SM)*
- Whenever there is room in one SM:
	- SM takes a block from the queue
	- the block becomes active
	- resources are allocated for the block
	- the block is there until all threads in the block finish running, then resources are freed

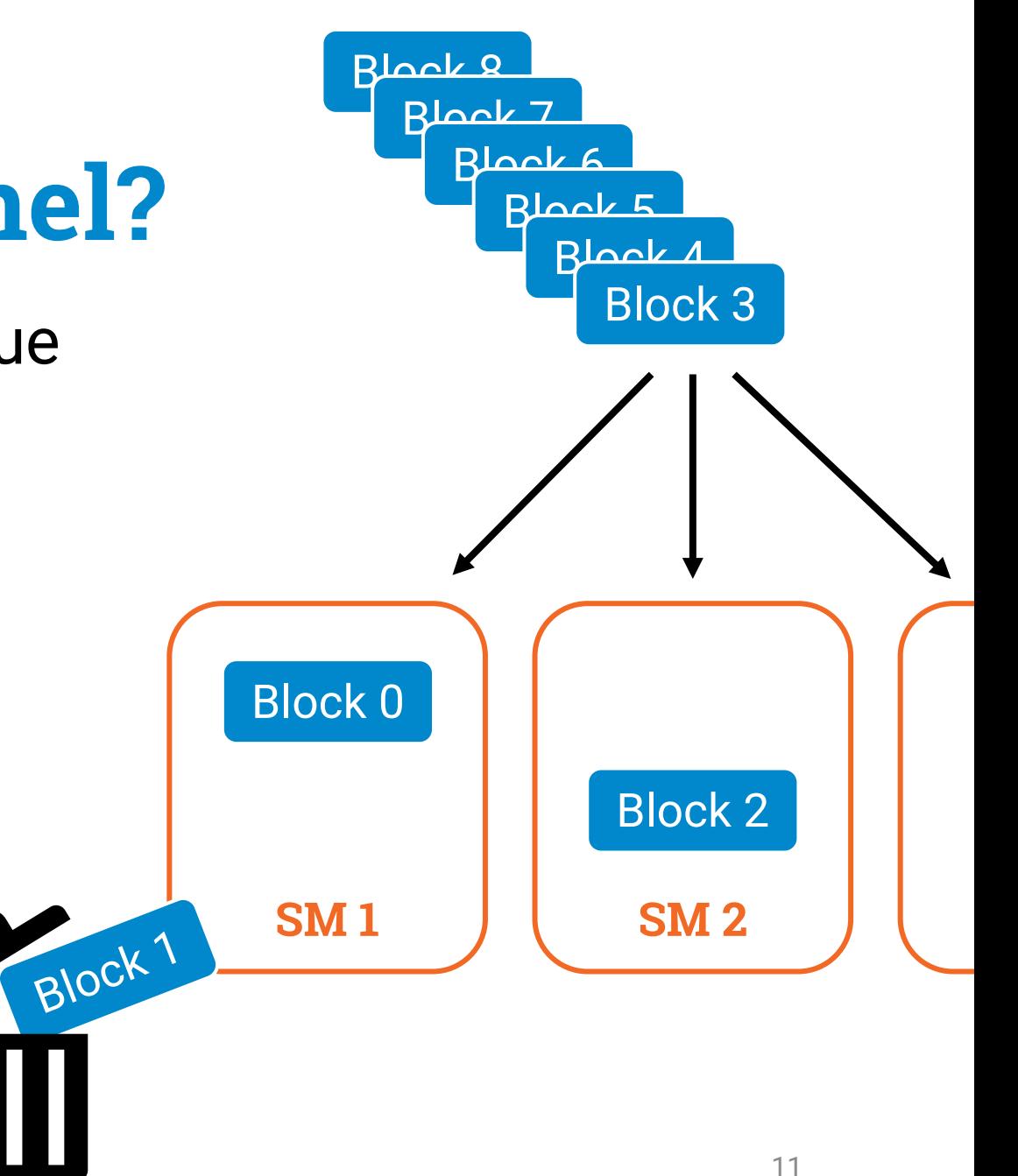

- Block becomes active
	- room for **32 active blocks** per SM
- All warps of the block become active
	- room for **64 active warps** per SM
- Shared memory allocated for the block
	- **64 KB shared memory** available per SM
- Physical registers allocated for each thread
	- **65536 physical 32-bit registers** per SM

**Blocks will have to wait in the queue until all these resources are available!**

- Block becomes active
	- room for **32 active blocks** per SM
- All warps of the block become active
	- room for **64 active warps** per SM
- Shared memory allocated for the block
	- **64 KB shared memory** available per SM
- Physical registers allocated for each thread
	- **65536 physical 32-bit registers** per SM

**64 active warps × 32 threads/warp × 5 SMs = 10240 active threads**

- Block becomes active
	- room for **32 active blocks** per SM
- All warps of the block become active
	- room for **64 active warps** per SM
- Shared memory allocated for the block
	- **64 KB shared memory** available per SM
- Physical registers allocated for each thread
	- **65536 physical 32-bit registers** per SM

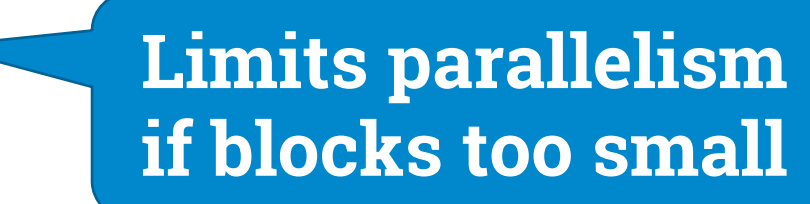

- Block becomes active
	- room for **32 active blocks** per SM
- All warps of the block become active
	- room for **64 active warps** per SM
- Shared memory allocated for the block
	- **64 KB shared memory** available per SM
- Physical registers allocated for each thread
	- **65536 physical 32-bit registers** per SM

**64 warps × 32 threads/warp × 32 registers/thread = 65536 registers**

- Block becomes active
	- room for **32 active blocks** per SM
- All warps of the block become active
	- room for **64 active warps** per SM
- Shared memory allocated for the block
	- **64 KB shared memory** available per SM
- Physical registers allocated for each thread
	- **65536 physical 32-bit registers** per SM

**32 active blocks: 2 KB shared memory per block**

## **How does SM execute code from active warps?**

#### **See the videos for an animation…**

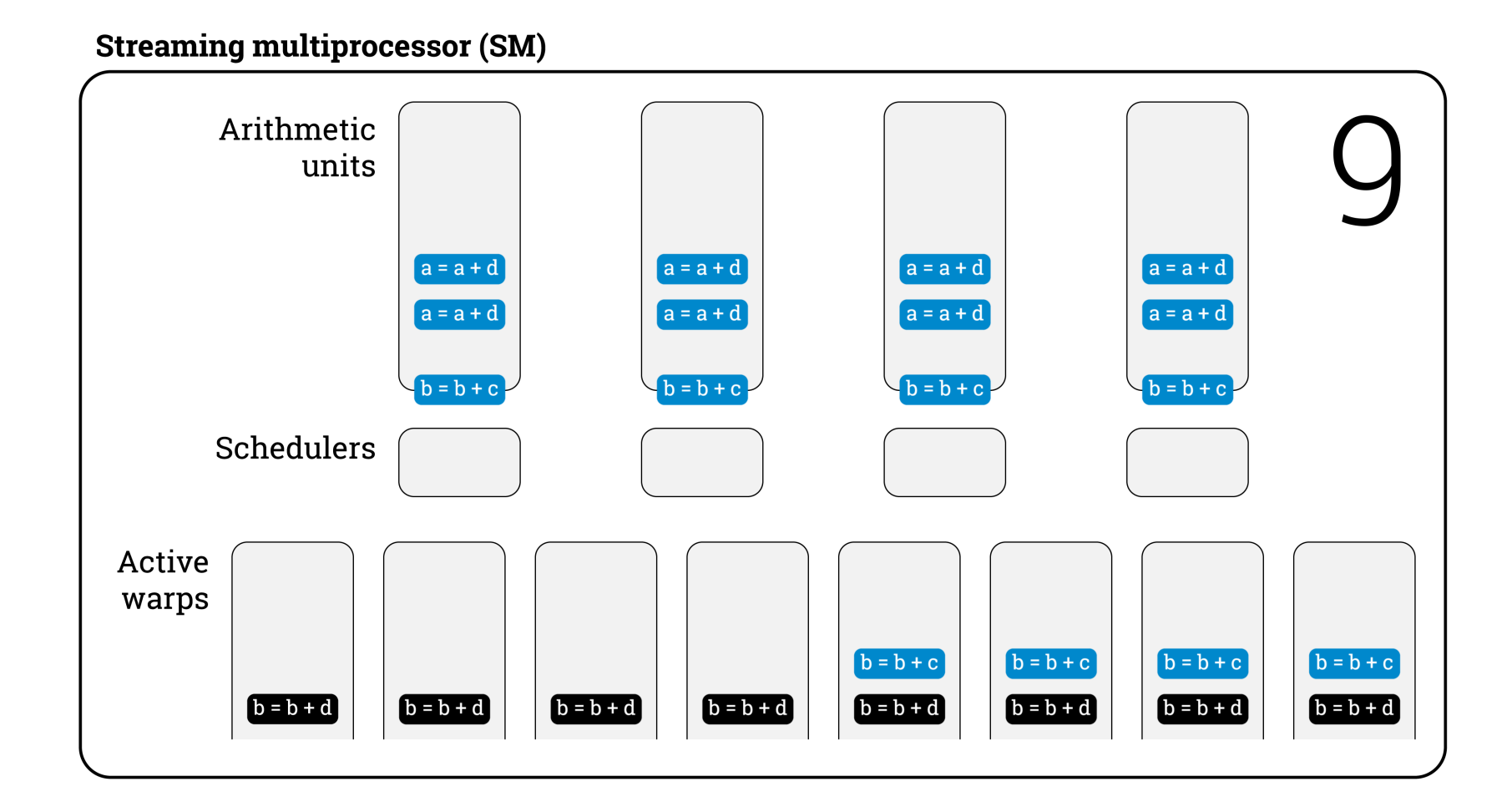

### **Keeping arithmetic units busy (in theory)**

#### • **Lots of independent instructions:**

- e.g. floating-point additions: throughput **4 warps per clock cycle**
- **4 active warps** per SM enough to keep all arithmetic units busy
- in each clock cycle there is something to do in each warp
- **All instructions depend on previous instruction:**
	- e.g. floating-point addition: latency **6 clock cycles**
	- **6 · 4 = 24 active warps** per SM enough to keep arithmetic units busy
	- in each clock cycle there is a warp that is ready

### **Keeping arithmetic units busy (in theory)**

#### • **Lots of independent instructions:**

- e.g. floating-point additions: through **4 warehoused to the clock cycle**
- **4 active warps** per SM enough the **is** to the metic units busy per SM enough<br> **The real hardware is**<br>
The real hardware
- in each clock cycle the in a rd<sup>Wo</sup> in ted... each warp

• All instruction: The same collection:

- e.g. float and a bit the sm. latency 6 clock cycles cycle <sup>th</sup> real hardwared...<br>The real hardwared...
- **6 · 4 = 24 Active Warps** per SM enough to keep arithmetic units busy
- in each clock cycle there is a warp that is ready

### **Keeping arithmetic units busy (in practice)**

#### • **Lots of independent "+" instructions:**

- **4 active warps** per SM enough to keep arithmetic units ≥ **82%** busy
- **8 active warps** per SM enough to keep arithmetic units ≥ **96%** busy
- **Pairs of independent "+" instructions:**
	- **12 active warps** per SM enough to keep arithmetic units ≥ **87%** busy
	- **16 active warps** per SM enough to keep arithmetic units ≥ **97%** busy
- **All "+" instructions depend on previous instruction:**
	- **16 active warps** per SM enough to keep arithmetic units ≥ **65%** busy
	- *additional warps do not help to get beyond 65%*